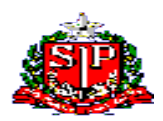

### **GOVERNO DO ESTADO DE SÃO PAULO SECRETARIA DE ESTADO DA EDUCAÇÃO DIRETORIA DE ENSINO DA REGIÃO DE SÃO JOÃO DA BOA VISTA**

São João da Boa Vista, 12 de fevereiro de 2021

#### **Instrução nº 012/2021 - Núcleo de Administração de Pessoal Assunto: Contrato Trabalho Docente**

### **Retransmitindo orientações anteriores**

#### **I ) Documentos necessários para celebrar contratação**

• Ofício do responsável pela UA (do Diretor ou do Vice Diretor, quando a escola não comportar Diretor de Escola) propondo a contratação a Sra. Dirigente Regional de Ensino;

• 5 vias do Contrato devidamente preenchidas e assinadas

- 2 vias são para retorno à escola $\{1}$  via para arquivo no prontuário
	- 1 via do interessado
- 3 vias da Diretoria de Ensino  $\left( 1 \right)$  via para o Tribunal de Contas

1 via de arquivo da Diretoria de Ensino

1 via da Secretaria da Fazenda

• Xerox documentos pessoais = RG, CPF, PIS/PASEP, Comprovante(s) de Dependente(s), Carteira Profissional, Título Eleitoral com o comprovante de votação etc

- Xerox Atestado de Saúde Ocupacional (exercício dentro da validade de 30 dias)
- Comprovante de Conta Bancária
- Formulário de Qualificação Profissional devidamente preenchido
- Comprovante de Escolaridade (xerox do Diploma, xerox do Histórico Escolar ou Declaração da Faculdade se for aluno)
- Comprovante de Início de Exercício (xerox Livro Ponto)
- 2 vias de "Termo de Ciência e Notificação" com a data do exercício

• Declaração do interessado que não acumula cargos/funções ou declaração de acúmulo com xerox da publicação em DOE (correta e dentro da validade de 30 dias) do Ato Decisório

• Declaração, de próprio punho, de boa conduta (inciso V do artigo 4º da LC 1.093/2009)

• Modelo CGRH com apenas a atribuição da vigência da contratação (para Cat."O")

Observação:

O Início do Exercício do Contratado é de competência do superior imediato, após apresentação, pelo interessado, de todos os documentos necessários para exercer função e de acordo com legislação vigente, verificar.

# **II) A observância do estipulado pelo Artigo 11 do Decreto 54.682/2009**

O órgão ou entidade deverá efetuar a contratação (com pagamento efetuado) dentro da programação imediata após o exercício.

- A Escola deverá enviar todos os documentos necessários para celebrar contratação docente para a DER-SJBVista (via NAD = Protocolo) até um dia anterior ao término da programação mensal de digitação estipulada pelo CEPAG/CGRH-SP, retransmitida as UAs pelo NAP SJV.

Exemplo: Cronograma de digitação = até 08/03/2021 (segunda-feira), os documentos referentes a contratação de docentes deverão estar no NAP SJV até o dia 05/03/2021 (sexta-feira), com todos os registros corretos constantes no Portal Net – Dados Pessoais até o dia 05/03/2021. Com início de exercício nos dias 08/03/2021 deverão ser enviados via e-mail [\(desjvnap@educacao.sp.gov.br\)](mailto:desjvnap@educacao.sp.gov.br) no dia 08/03/2021, com posterior envio via NAD-Protocolo.

Observação:

A não observância do estipulado pelo Artigo 11 do Decreto 54.682/2009 acarretará apuração de responsabilidade e deverá acompanhar também Ofício do Responsável da UA justificando o motivo do não cumprimento do determinado pela Instrução Conjunta CGRHCOFI publicada em DOE 04/10/2012 ("contratos enviados fora do prazo serão objeto de justificativas"). Não serão aceitas as justificativas :

- "Por um lapso" ou "O docente não entregou os documentos" ...

## **Alertamos:**

**1º)** Para inclusão de vínculo no Cadastro da Secretaria da Educação ser efetuado pelo NAP SJV:

- **é necessária a inclusão e/ou alteração**, **a ser efetuado pela Escola de Exercício, de todos os registros corretos de Dados Pessoais no Sistema Portal Net , pelo menos um dia antes da inclusão do contrato a ser efetuada pelo NAP**;

- **no caso de não possuir vínculo anterior, preencher no Portal Net - Dados Pessoais, o campo "Início no Serviço Público". Exemplo: "Trabalha/Trabalhou no Serviço Público? = SIM", "Data do Ingresso no Serviço Público? = a data do início do exercício do contrato";**

**2º)** A(s) Escola(s) deverá(ão) efetuar a Associação na SED, no dia posterior a inclusão do contrato no PAEF (pelo NAP).

**NAP SJV**